## **Design Phase – Step 6**

This example is on the first version of the prototype in the Design phase. This is an example from running a UCD Sprint for making the ucdsprint.com website.

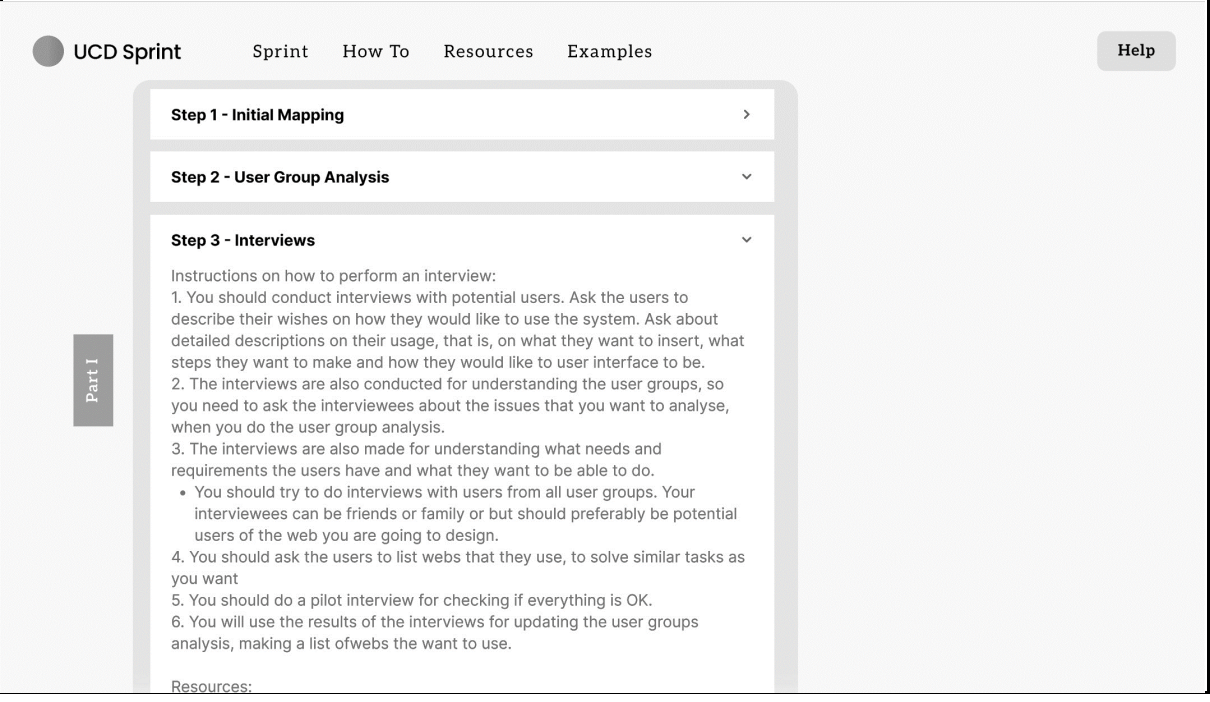